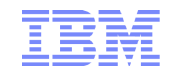

# Appliances Überblick – Produktpalette

Dr. Thorsten HarthClient Technical Professional - WebSphere DataPower

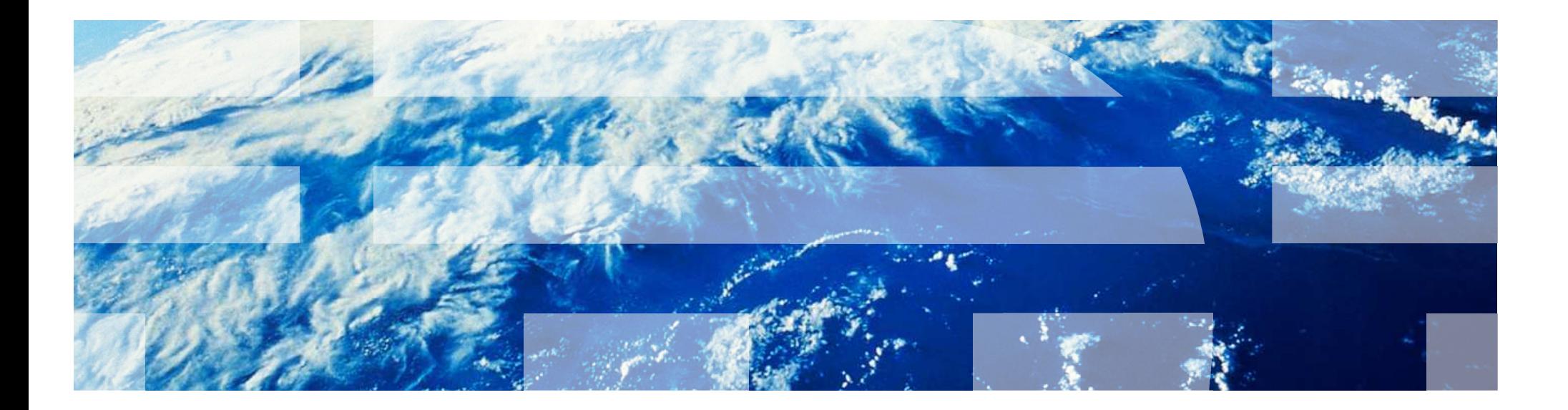

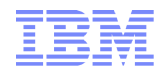

# Appliance – was ist das?

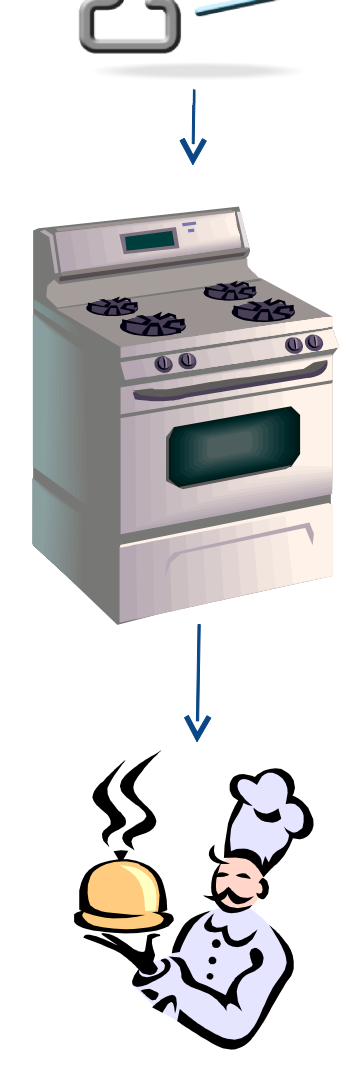

# **EINFACH**

# **VORGEFERTIGT**

# **ARBEITSTIER**

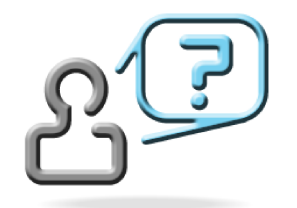

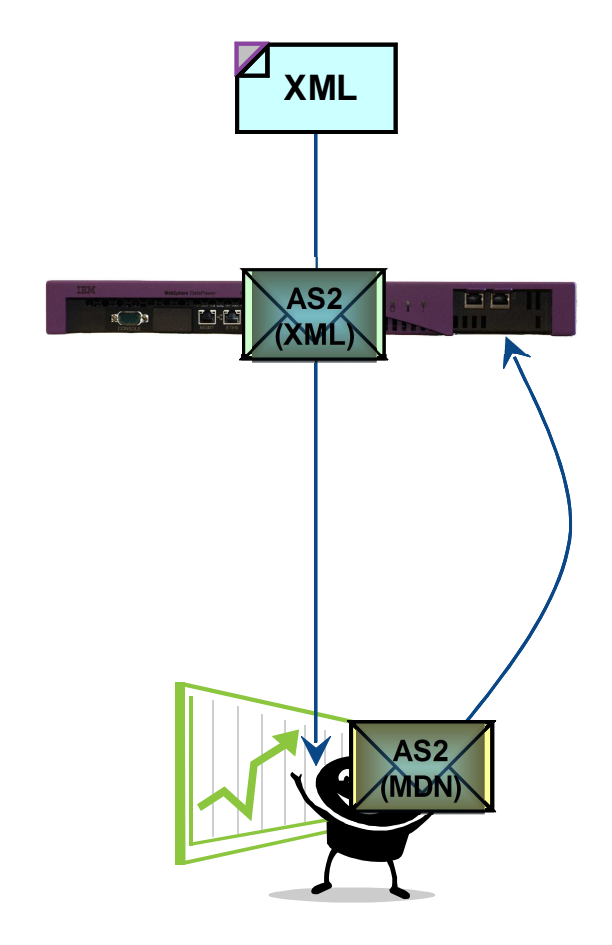

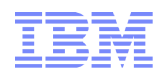

# IBM Appliance Offerings

#### **IBM WebSphere DataPower Appliances**

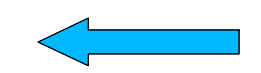

– Security Gateway, WS Proxy, B2B Gateway, etc.

#### **IBM CloudBurst**

– Paket aus Hardware im Rack & Management-Software (VMware, Tivoli)

#### **IBM WebSphere Caching Appliance**

– eXtreme Scale in a box

#### **IBM WebSphere CloudBurst Appliance**

– WAS Instanzen für die Cloud

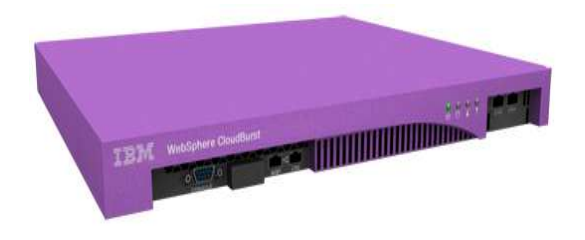

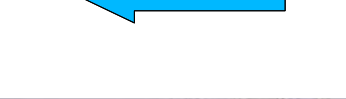

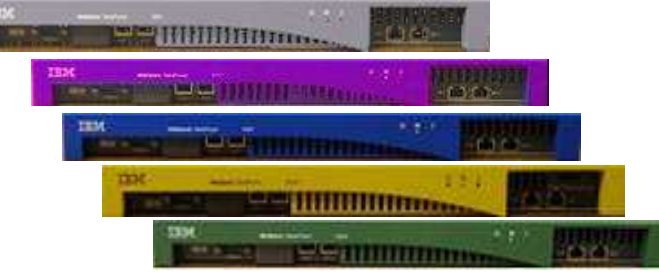

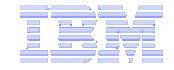

# WebSphere Cloudburst Appliances

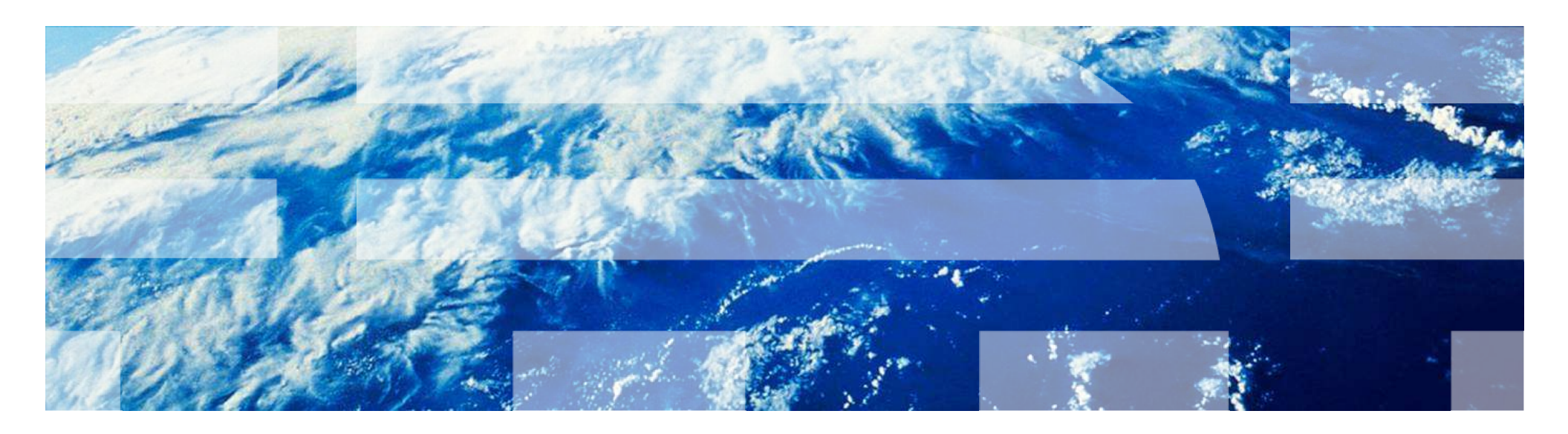

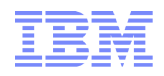

## WCA – Zweck

 Mit der WebSphere CloudBurst Appliance (WCA) werden Instanzen der WAS Hypervisor Edition in die Cloud gebracht

–Einzelne WAS-Server

–WAS-Komponenten (Deployment Manager, Webserver)

- Mit der WCA können komplette WAS-Zellen in die Cloud eingespielt werden
	- – Fertige Patterns mit mehreren Servern (WAS+DMgr+IHS) für hochverfügbare Anwendungen

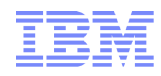

# WebSphere CloudBurst – Funktion

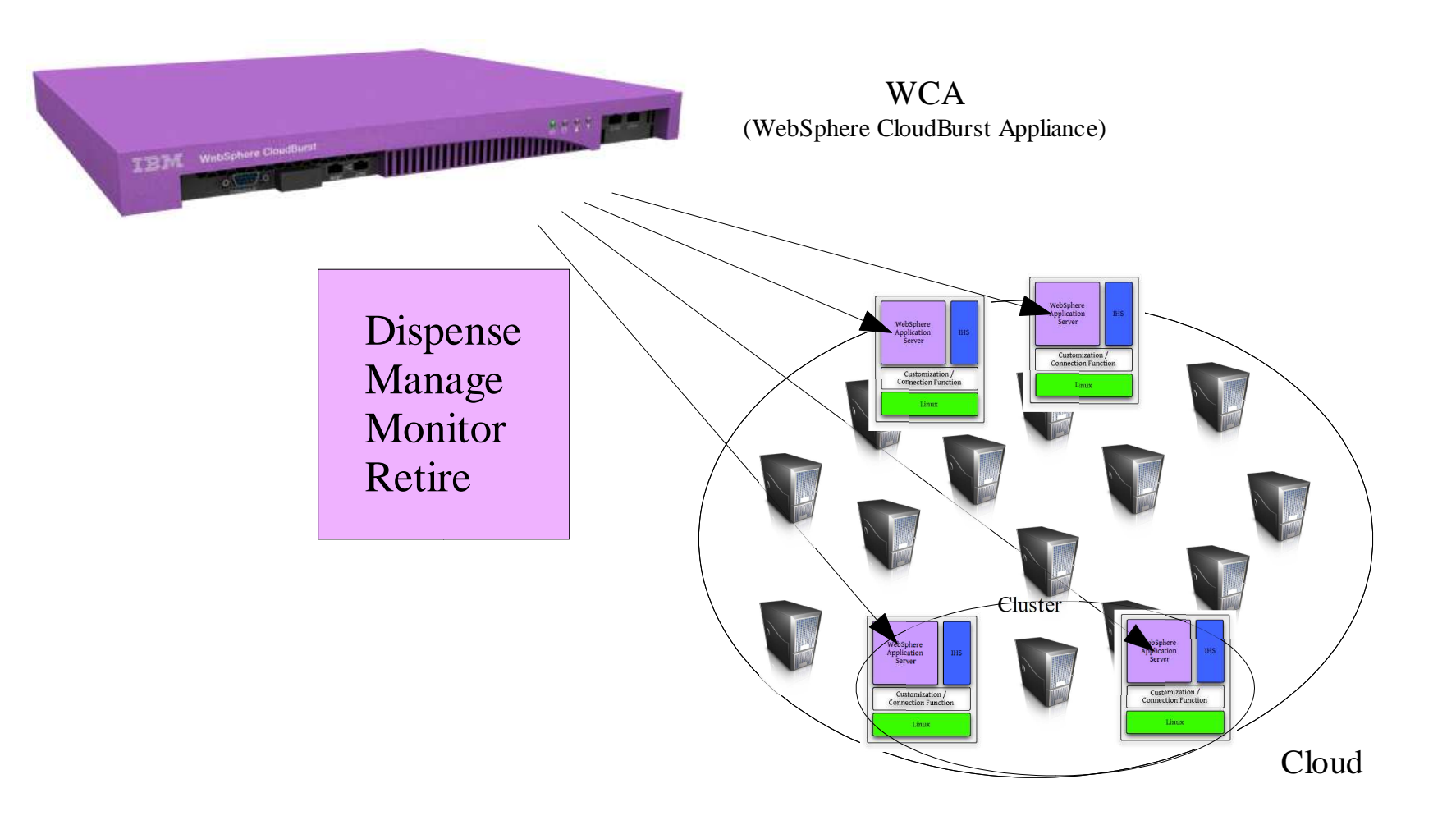

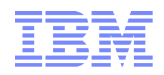

## Szenario – Testumgebung

- 30% aller festgestellten Defekte rühren von falsch konfigurierten Testumgebungen her\*.
- 30% bis 50% aller Server im Unternehmen werden für Testzwecke eingesetzt\*.
- Die meisten Test-Server sind zu weniger als 10% ausgelastet\*.

\*Gartner Group Study, 2008

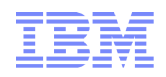

# WebSphere CloudBurst für Test & QA

Die "Cloud" als Ablaufumgebung

–Keine dedizierte Hardware für Projekte, bessere Auslastung

 Vorkonfigurierte Testumgebungen, zentral gespeichert und verwaltet

–Auch über Snapshots von funktionierenden Umgebungen

- Schnelle Inbetriebnahme bei Bedarf (sprich: Minuten)
- Geeignet für Betrieb als Self-Service

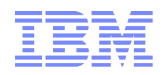

## Einsatzszenario – Andere

- Schnelle Bereitstellung von HA-Umgebungen auch für kleinere Projekte
- Einfache Erweiterung der Kapazität für vorhandene Systeme
- WCA als Grundlage von Infrastruktur-Hosting
	- WCA zeichnet Daten auf, die für Service-Chargeback verwendet werden können

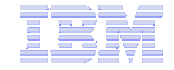

# WebSphere DataPower Appliances

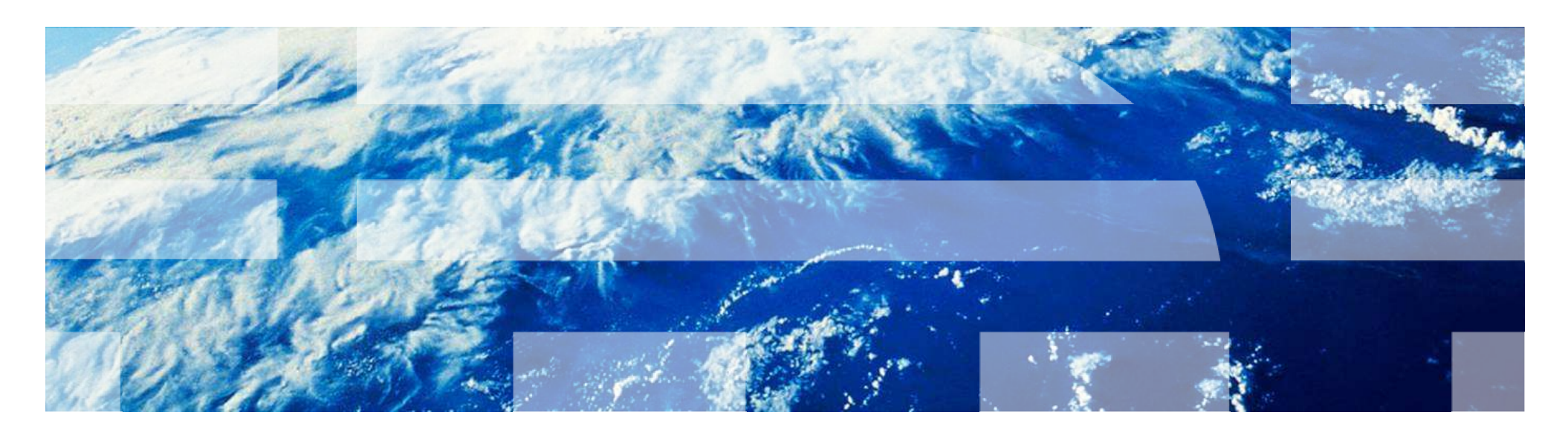

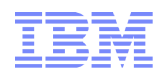

#### … man nehme ...

#### **1) … Eigenschaften klassischer Integrationssoftware**

•Programmierbar durch Entwickler

•Message level routing und Security (inklusive Partnermanagement für B2B)

•Integration mit dem SOA Software Stack, wie z. B. Registry, Repository, etc…

•Conditional Processing (if, else, split, join)

•Transformation von Datenformaten (any-2-any)

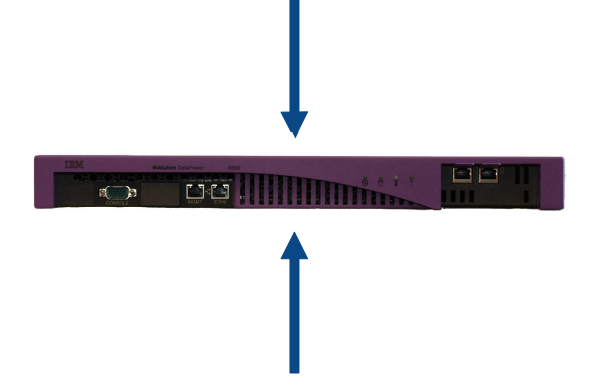

**3) … und kombiniert sie** in einem Hardware Device, bekannt als B2B Appliance. Der Appliance Ansatz bietet eine effizientere Methode Marktpartnerkommunikation über das unsichere Internet auszuführen als reine Software Lösungen (In der Firmware sind Funktionen wie parsing, routing, transformation, logging, security implementiert).

#### **2) … Eigenschaften von Netzwerk- und Firewall-Devices**

- •Hoher Durchsatz
- •Viele gleichzeitige Verbindungen
- •IP Level Security und Routing (Teilnachrichtenverschlüsselung)
- •**Einfaches Management und niedrige, laufende Kosten** durch Firmware Updates
- •Zuverlässigkeit

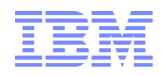

# Gründe für eine SOA-Appliance

**Gehärtete, spezialisierte Hardware** für die Integration, Absicherung und Beschleunigung von SOA

#### **Viele Funktionen in einem einzelnen Gerät**

#### **Strikte Sicherheitszertifizierungen erfordern eine Hardware**

–Beispiel: FIPS Level 3 HSM, Common Criteria

#### **Höhere Leistung durch Hardwarebeschleunigung**

–Folge: Ausführung vom mehr Sicherheitsprüfungen bei besserer Systemleistung

#### **Anforderungen von verschiedenen Gruppen werden abgedeckt**

–z.B.: IT-Architekten, Netzwerkbetrieb, Sicherheit, Identitätsmanagement, Web-Services-**Entwickler** 

#### **Vereinfachte Implementierung, vereinfachtes Systemmanagement**

–Folge: Geringerer Bedarf an SOA-Know-how vor Ort und schnellere Nutzung der SOA-Vorteile

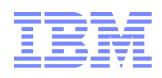

#### WebSphere DataPower SOA Appliance Basic Use Cases

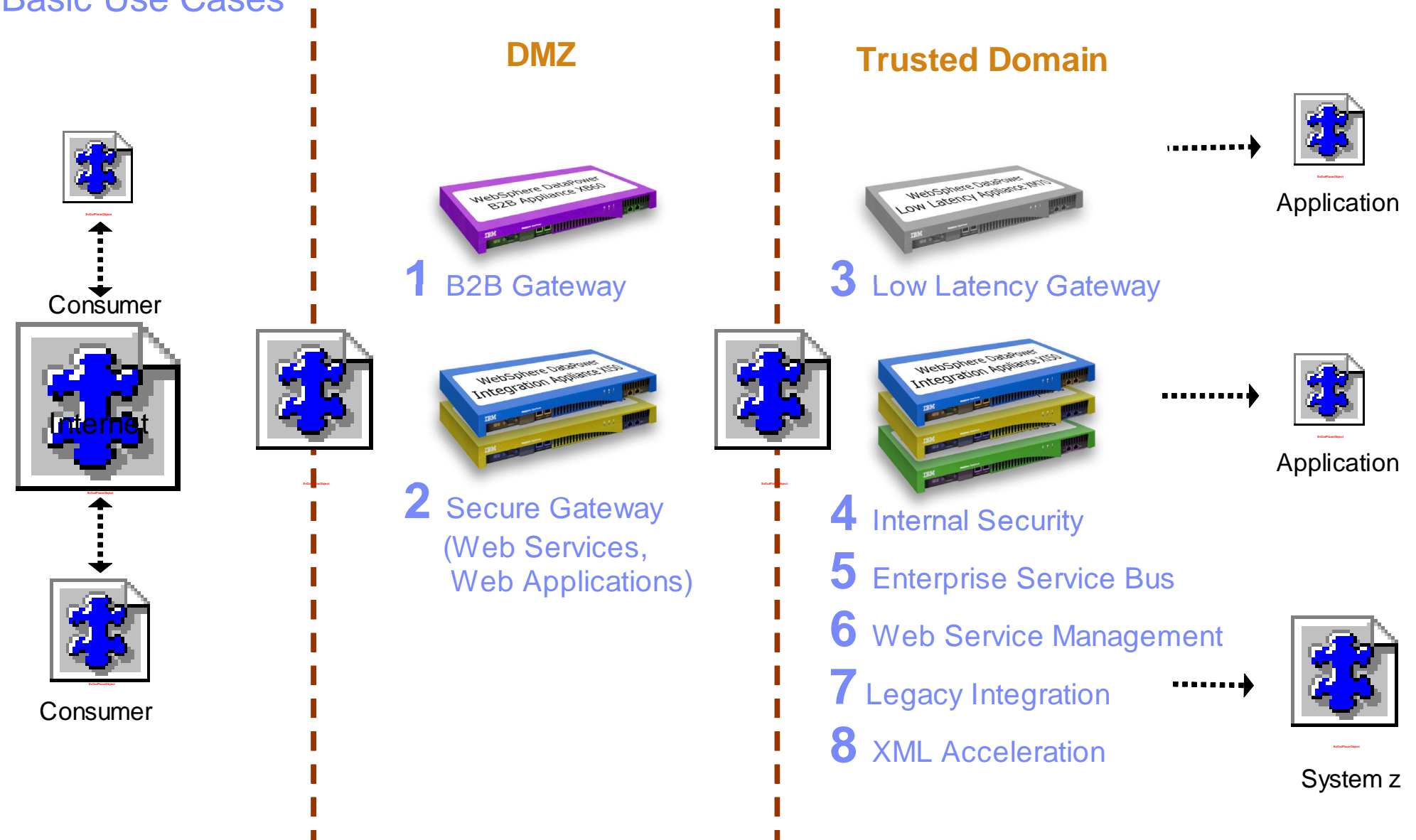

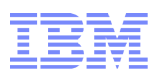

#### WebSphere DataPower SOA Appliance - Produktlinie

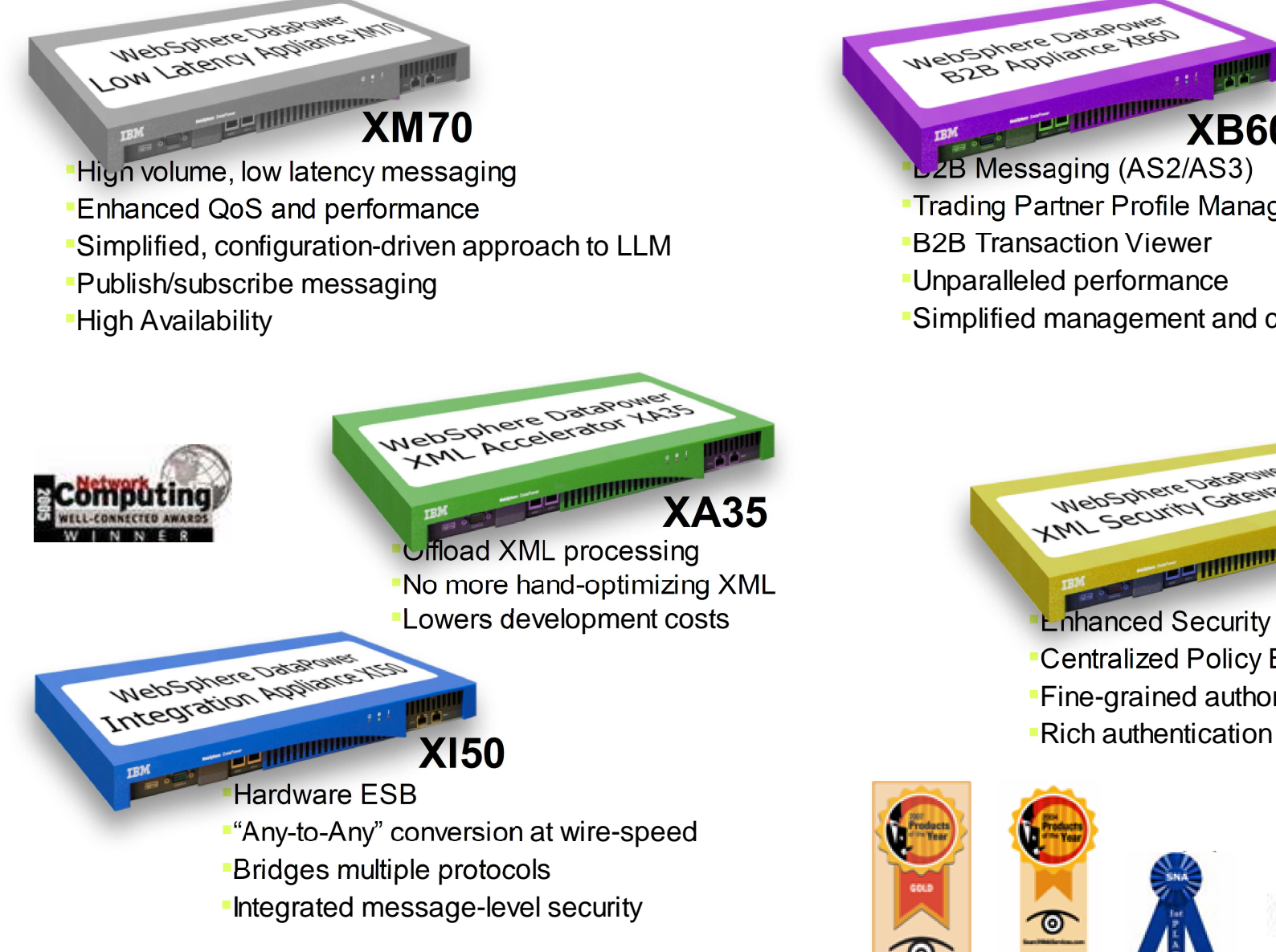

- **LZB Messaging (AS2/AS3)** Trading Partner Profile ManagementB2B Transaction ViewerUnparalleled performance**XB60**
- Simplified management and configuration

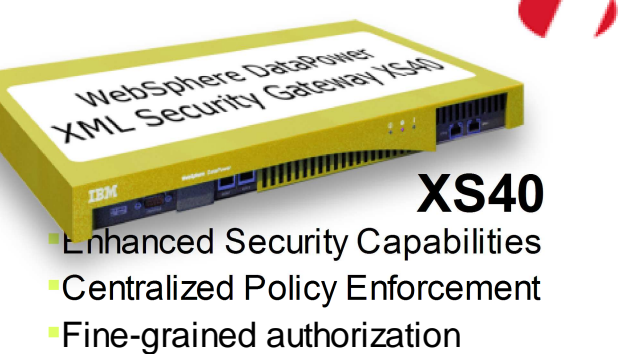

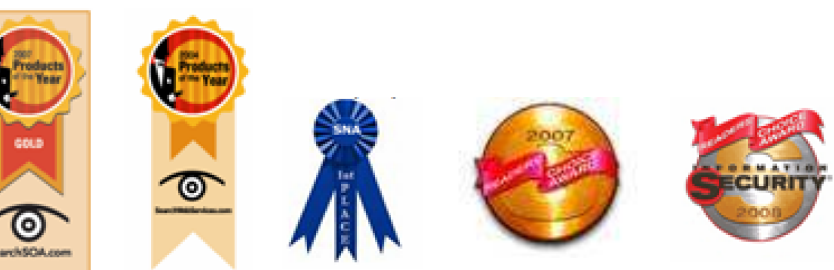

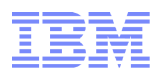

#### XML Security Gateway XS40

**XML/SOAP-Firewall** - Filter für beliebige Inhalte, Metadaten oder Netzwerkparameter

**Datenvalidierung** - Prüfung ein- / ausgehender XML und SOAP Dokumente mit "wirespeed"

**Feldspezifische Sicherheit** - WS-Security, Verschlüsselung und Digitale Signatur für einzelne XML Elemente, Nachweisbarkeit

#### **Zugriffssteuerung/AAA für XML-Web-Services** - SAML, LDAP, RADIUS usw.

**MultiStep** - ausgefeilte mehrphasen Pipeline

**Web-Services-Management** - Service Level Management, Service Virtualisierung, Richtlinien-Management

#### **Flexibilität der Transportschicht** - HTTP, HTTPS, SSL

**Einfache Konfiguration und Verwaltung** - WebGUI, CLI, IDE und Eclipse Konfigurations-Plug-in, um ein weites Spektrum Organisatorischen Anforderungen abzudecken (Architekten, Entwickler, Netzwerkbetrieb, Sicherheit)

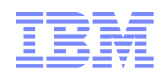

#### AAA-Framework – DiagrammAuthentifizierung, Authorisierung, Audit

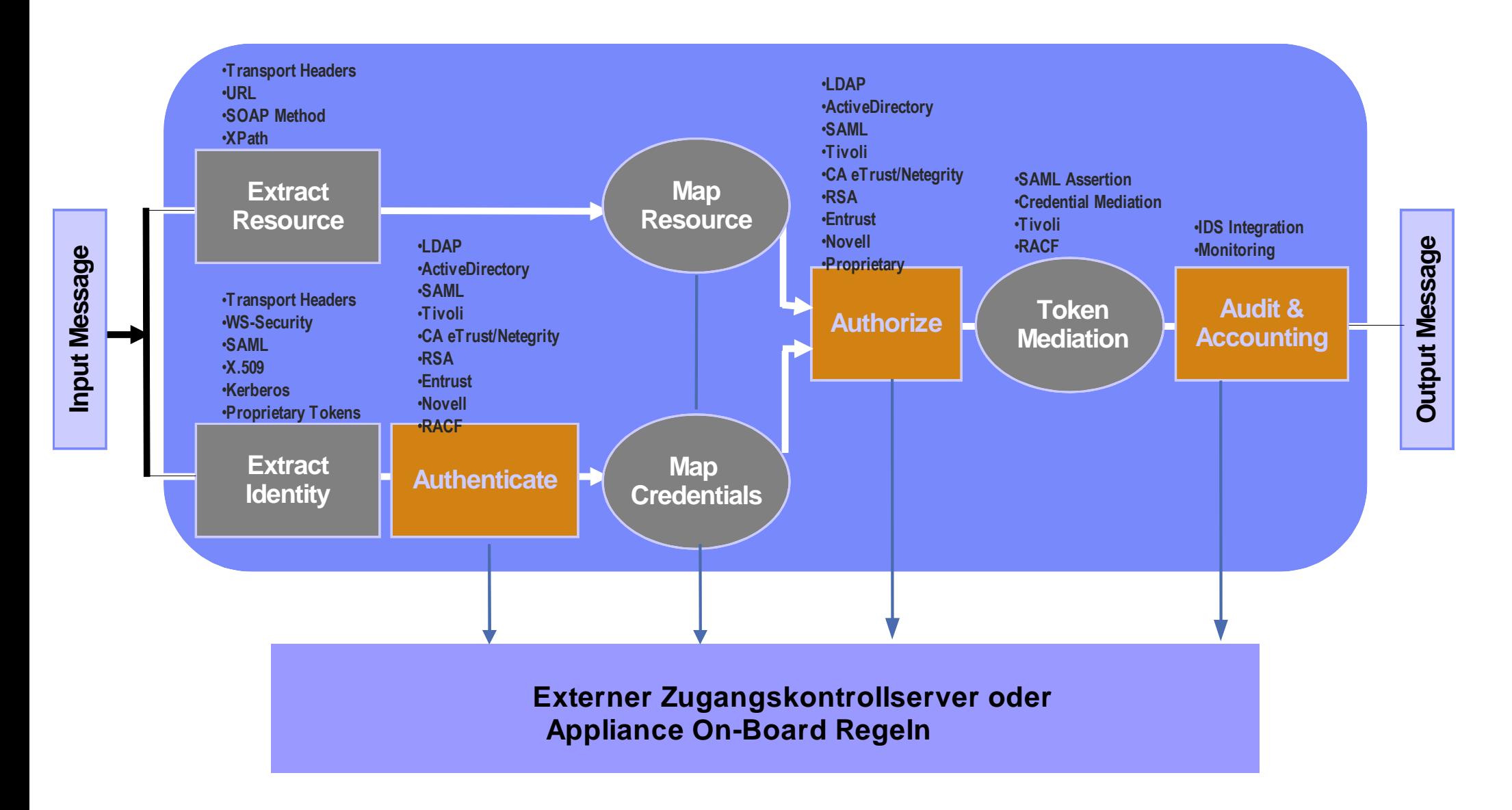

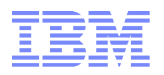

 $-1.1124$ 

#### Security + Integration = Appliance XI50

#### **"Any-to-Any"-Konvertierungsengine DataGlue**

- **Inhaltsbasiertes Nachrichtenrouting**
- **Protokoll Brücke (HTTP, MQ, JMS, FTP usw.)**

**Flexibilität der Transportschicht** - HTTP, HTTPS, SSL, MQ, JMS, Tibco EMS

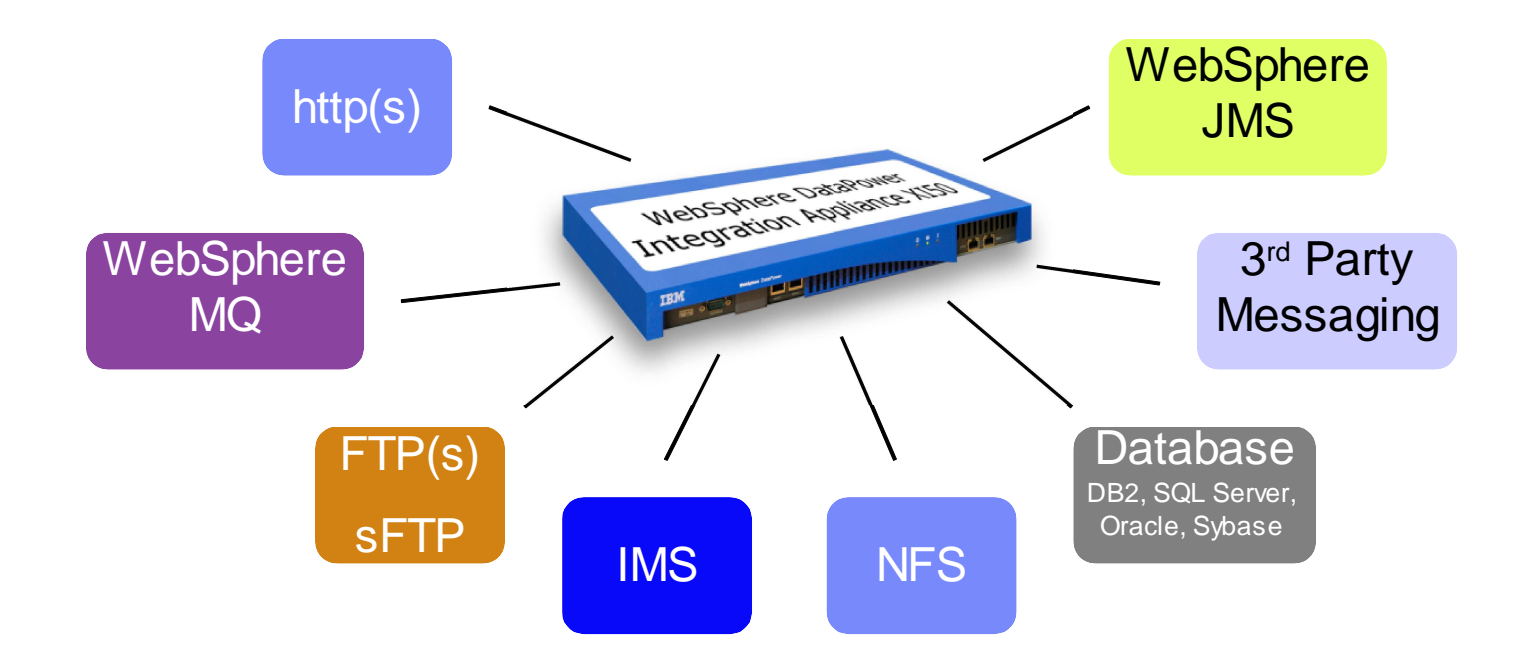

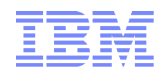

# B2B Appliance XB60

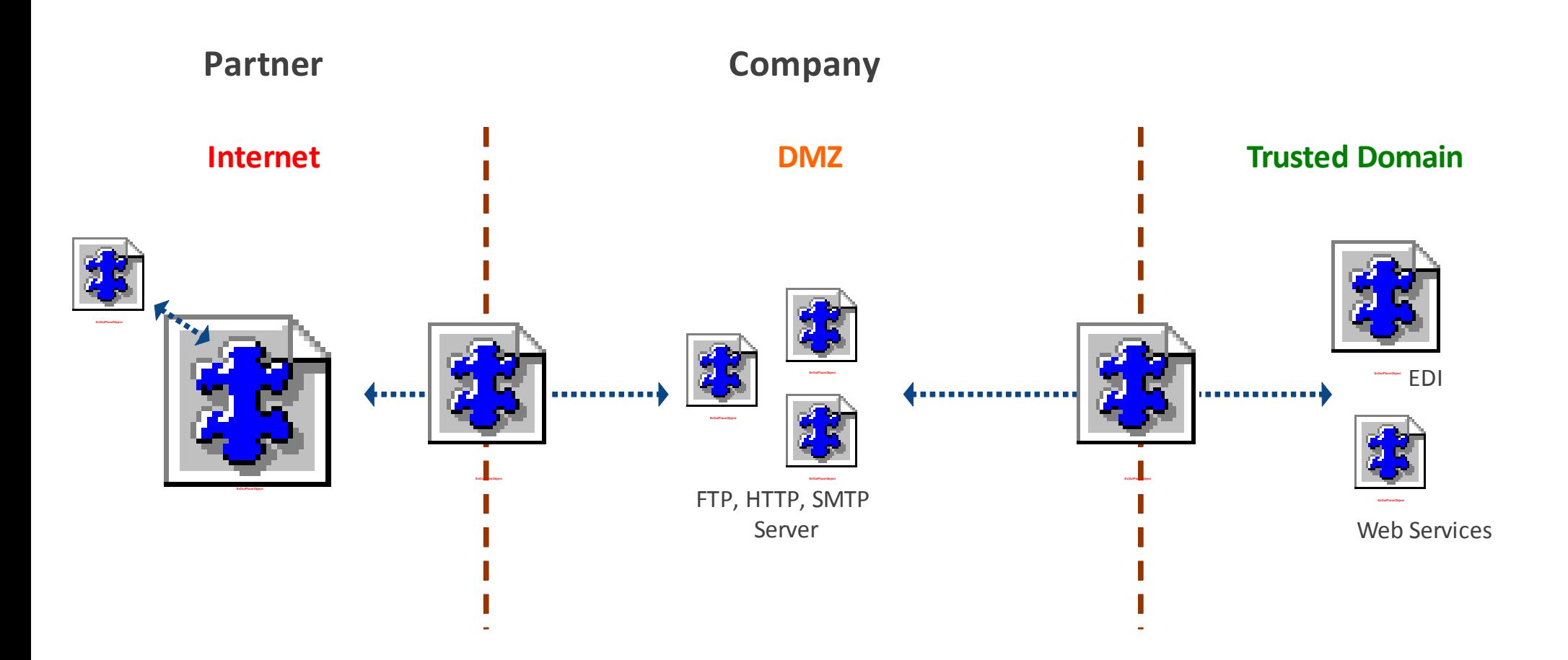

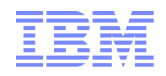

# B2B Appliance XB60

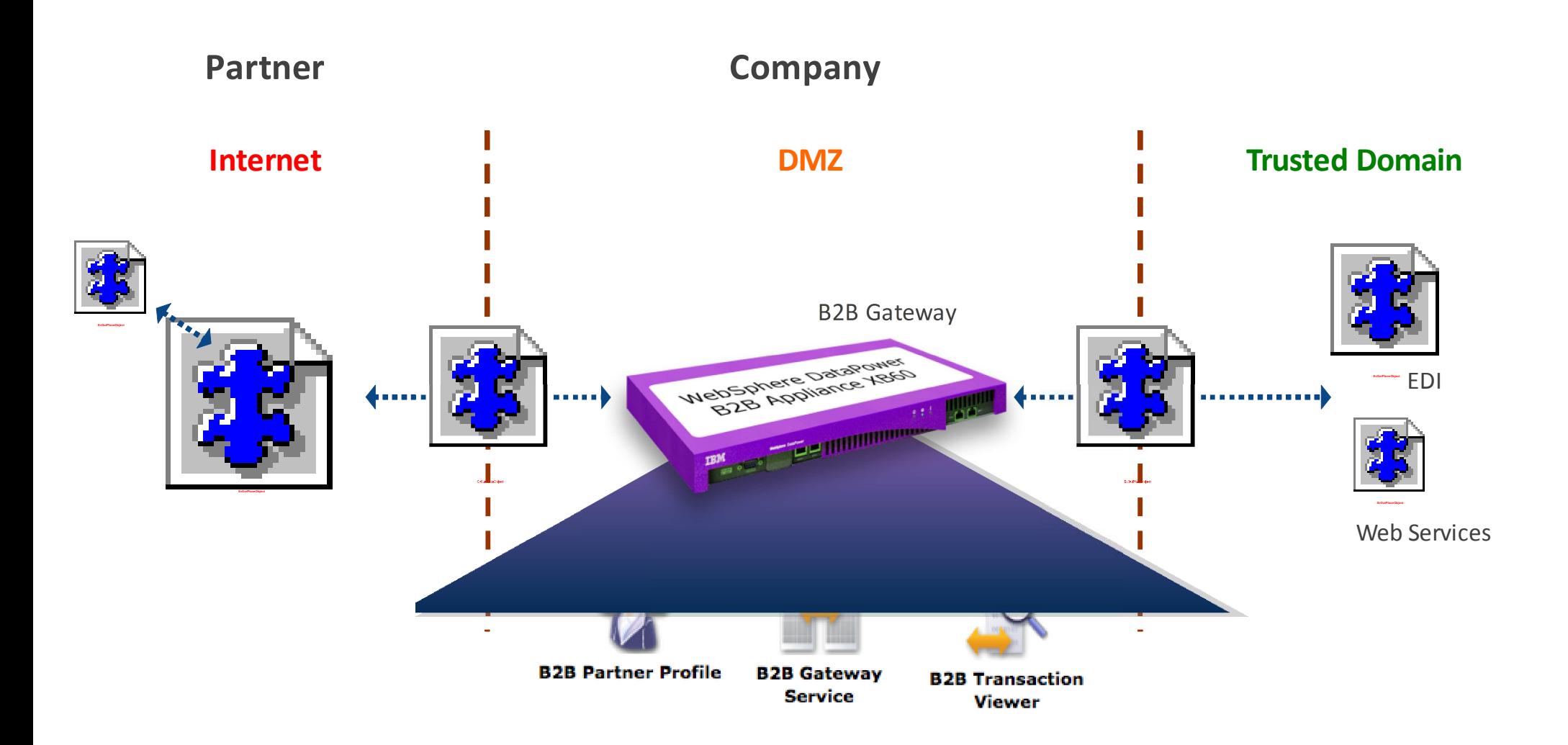

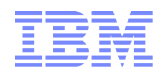

#### Einfaches, benutzerfreundliches WebGUI

- WSDL-basierte Erstellung von Richtlinien (Policies)
- Hierarchische Service-Levels bei WSDL; Service-, Port-, Operation-Level
- Drag-and-drop Richtlinien Konfiguration ermöglicht einfaches und flexibles Verketten von benötigten Operationen
- Konfiguration und Installation innerhalb weniger Minuten

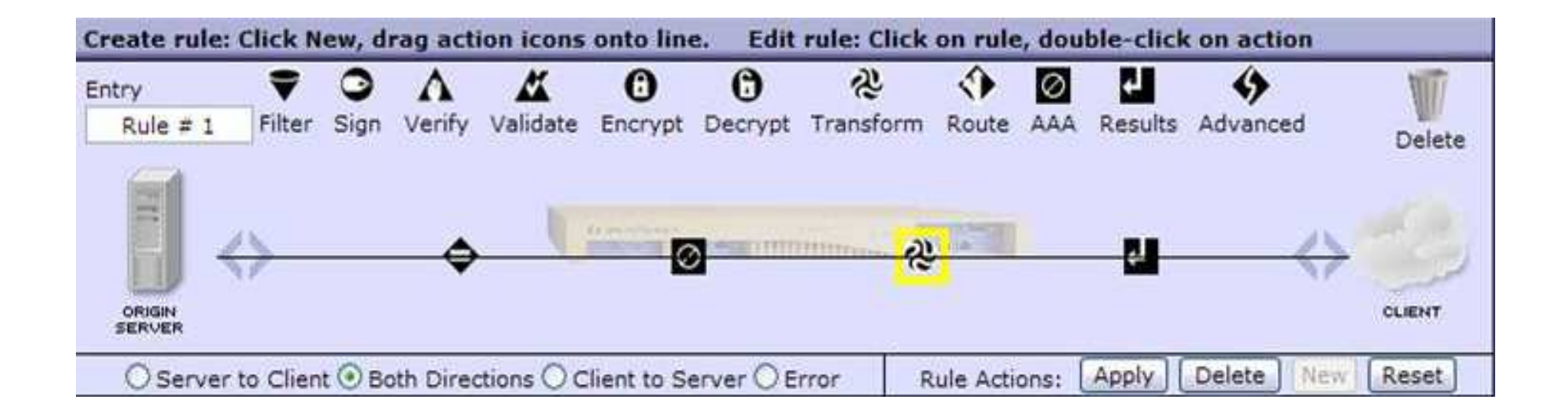

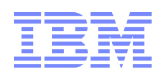

## Appliance vs. SW Stack ...

#### **DataPower's Hardware Network Appliance <b>Server-based Software Appliance**

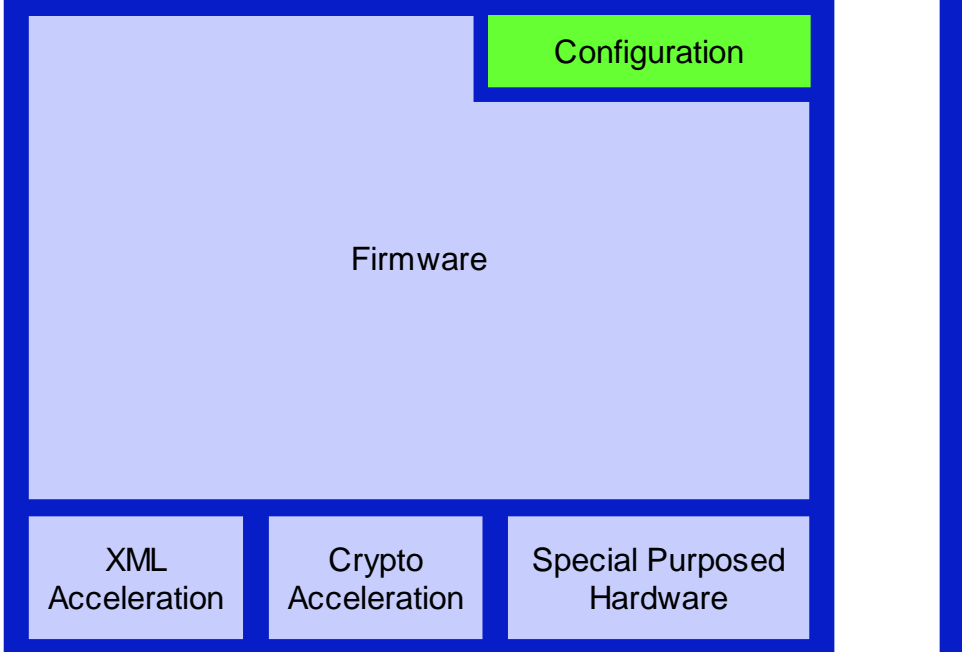

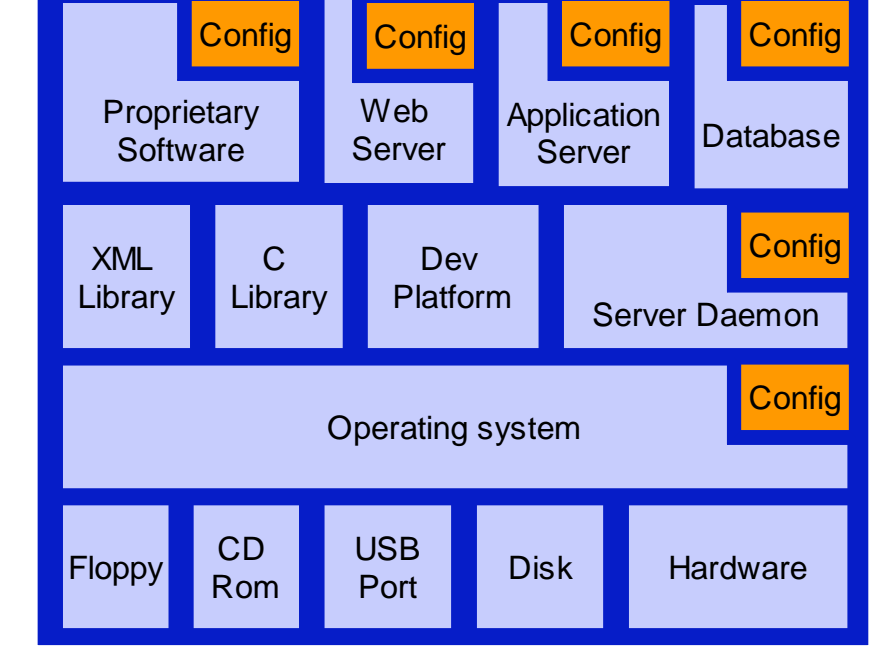

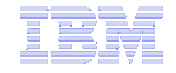

# Appliances Überblick – EinsatzmöglichkeitenDr. Thorsten Harth Client Technical Professional - WebSphere DataPower

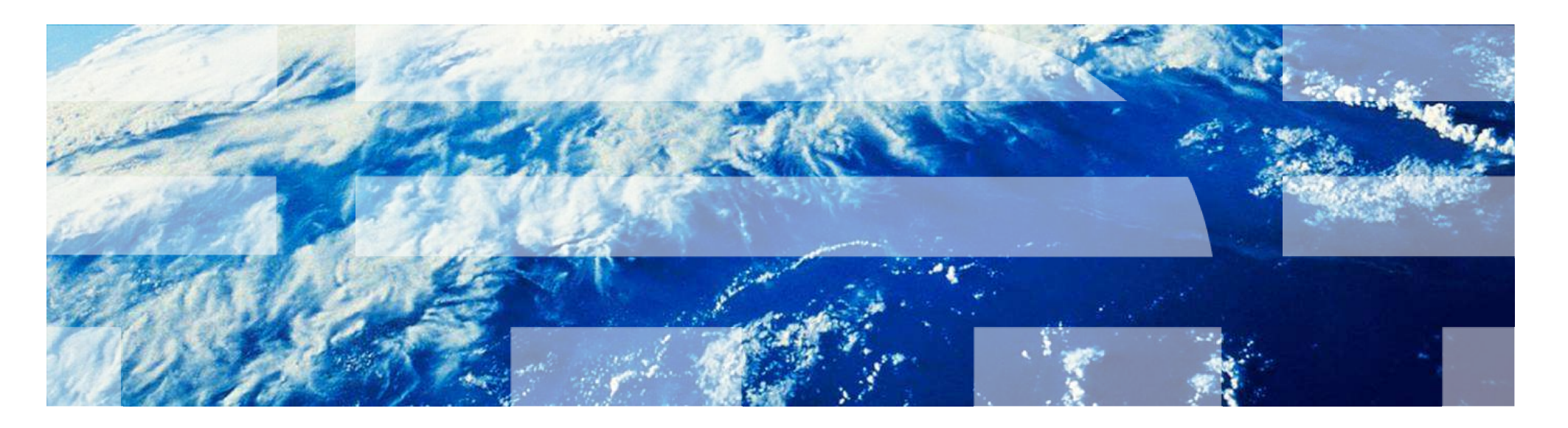

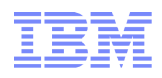

#### WebSphere DataPower SOA Appliance Basic Use Cases

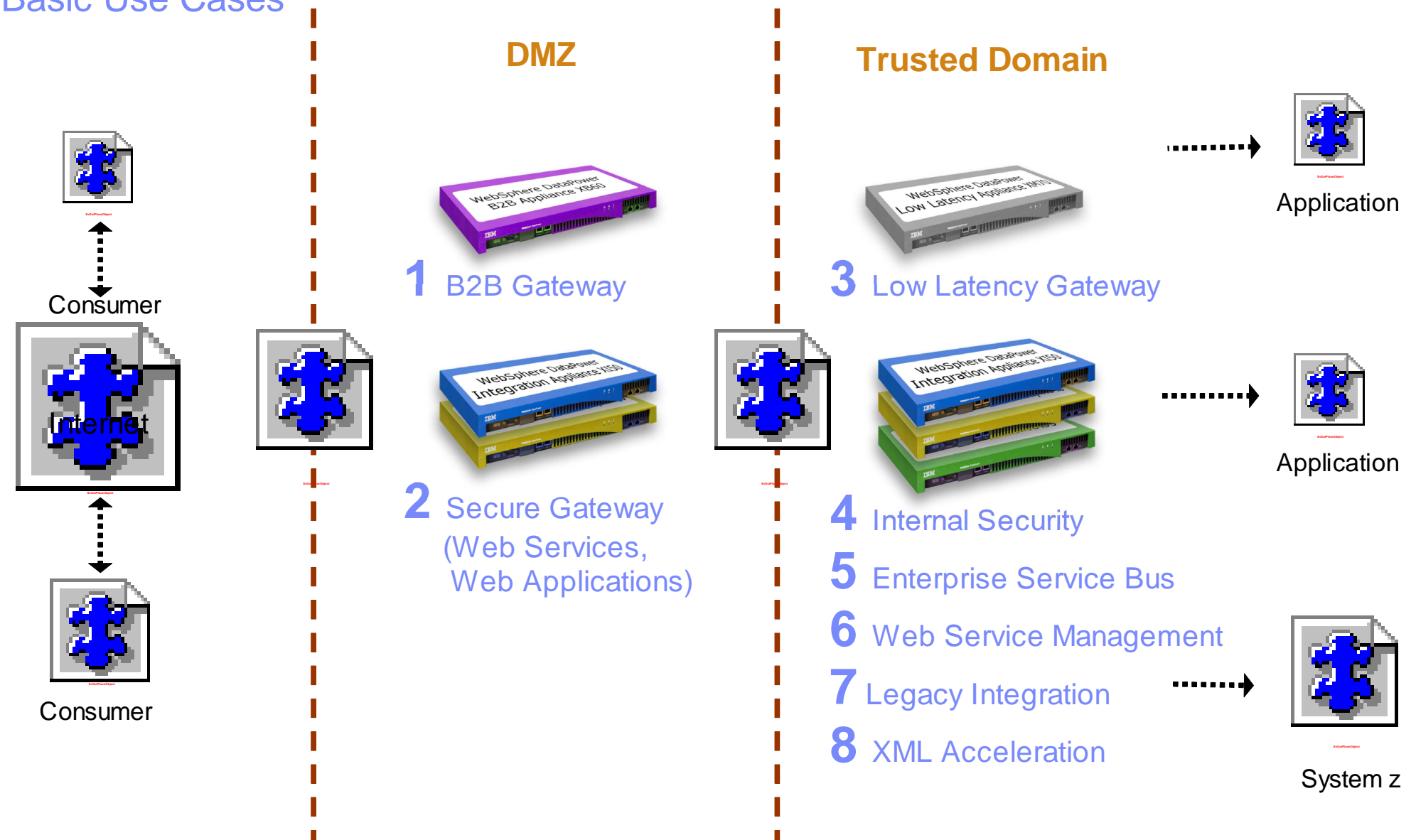

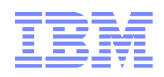

# **Konsolidiertes Integrations Gateway**

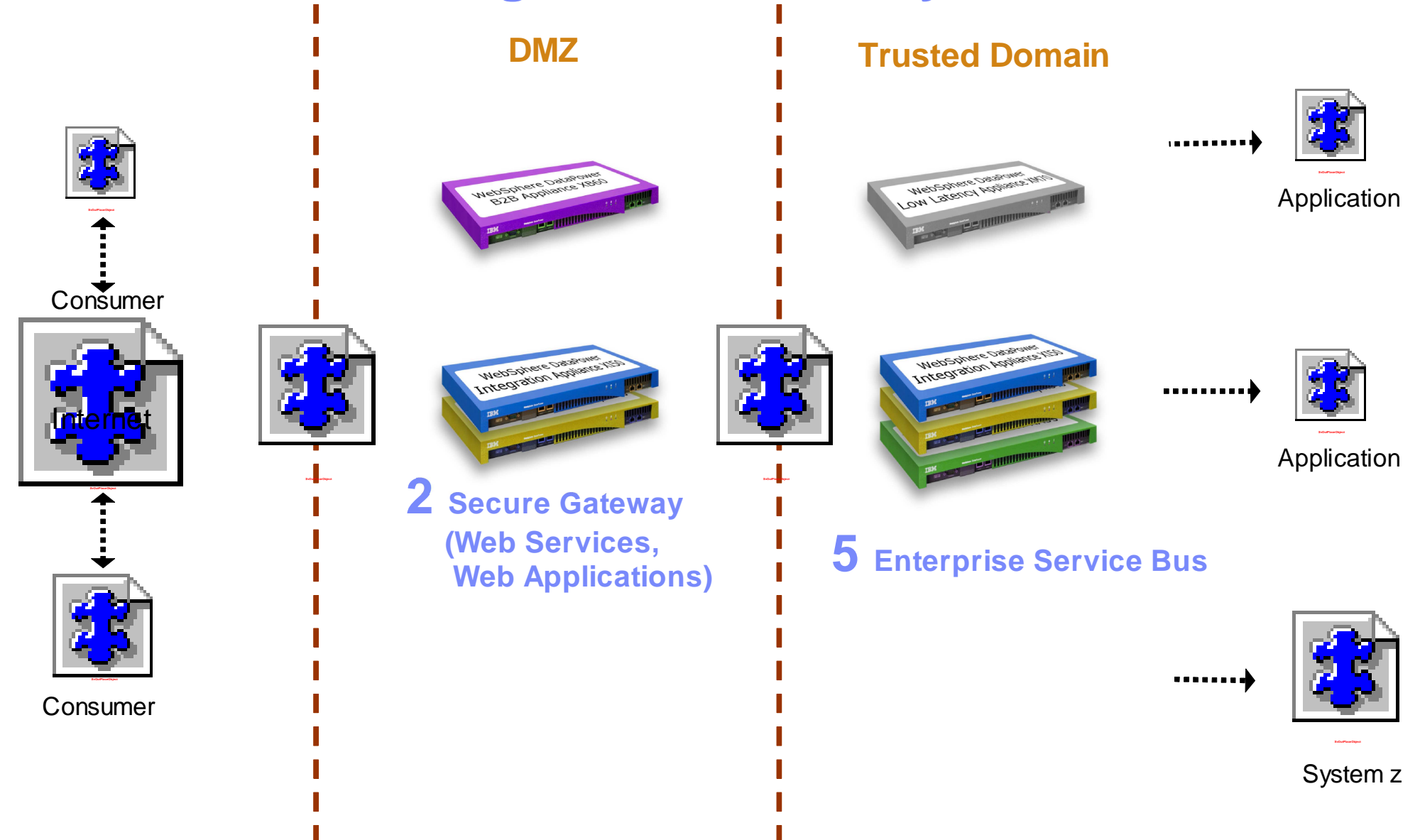

# Bedarf an Integrationsfunktionen

**EXECT:** Zentraler Web Service Endpoint / reverse Proxy •Eingang für interne und externe Web Service Requests

Transparente Unterstützung von MQ, HTTP und HTTPS

Protokoll Gateway•von IBM-Websphere MQ nach HTTP(s) und zurück•Manipulation von MQ Routing Informationen (MQMD, MQOD)

Routing zum Application Portal aufgrund der XML/SOAP Payload•Auf Basis der Mandanteninformation aus dem SOAP Header•Abhängig vom VRS-Dialekt zu einem aCI- oder VRS-Portal

Schnelle Transformation von SOAP-Nachrichten•Unterstützt verschiedene Versionen der XML-/SOAP-/VRS-Spezifikationen

•Kompatibilität: VRS/TRM Client v2.4 mit Provider v2.2

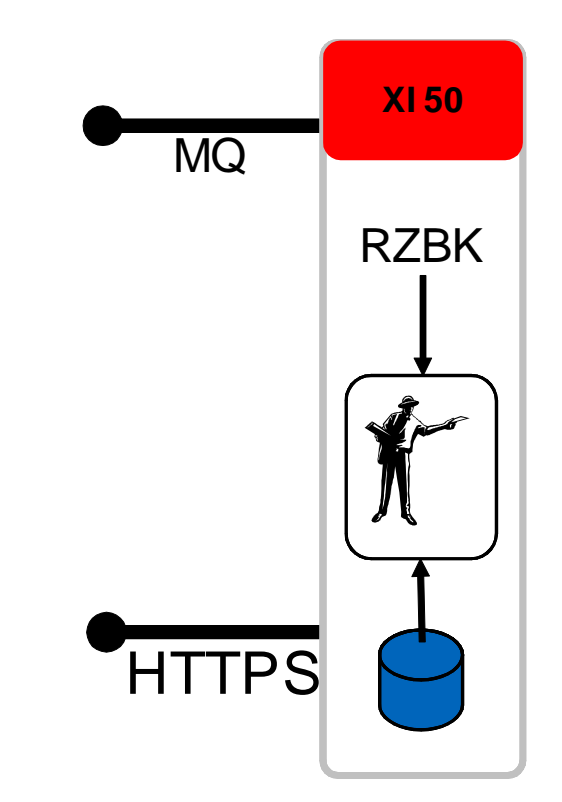

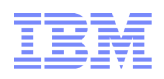

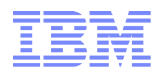

# FIDUCIA als VR Service Provider im Verbund

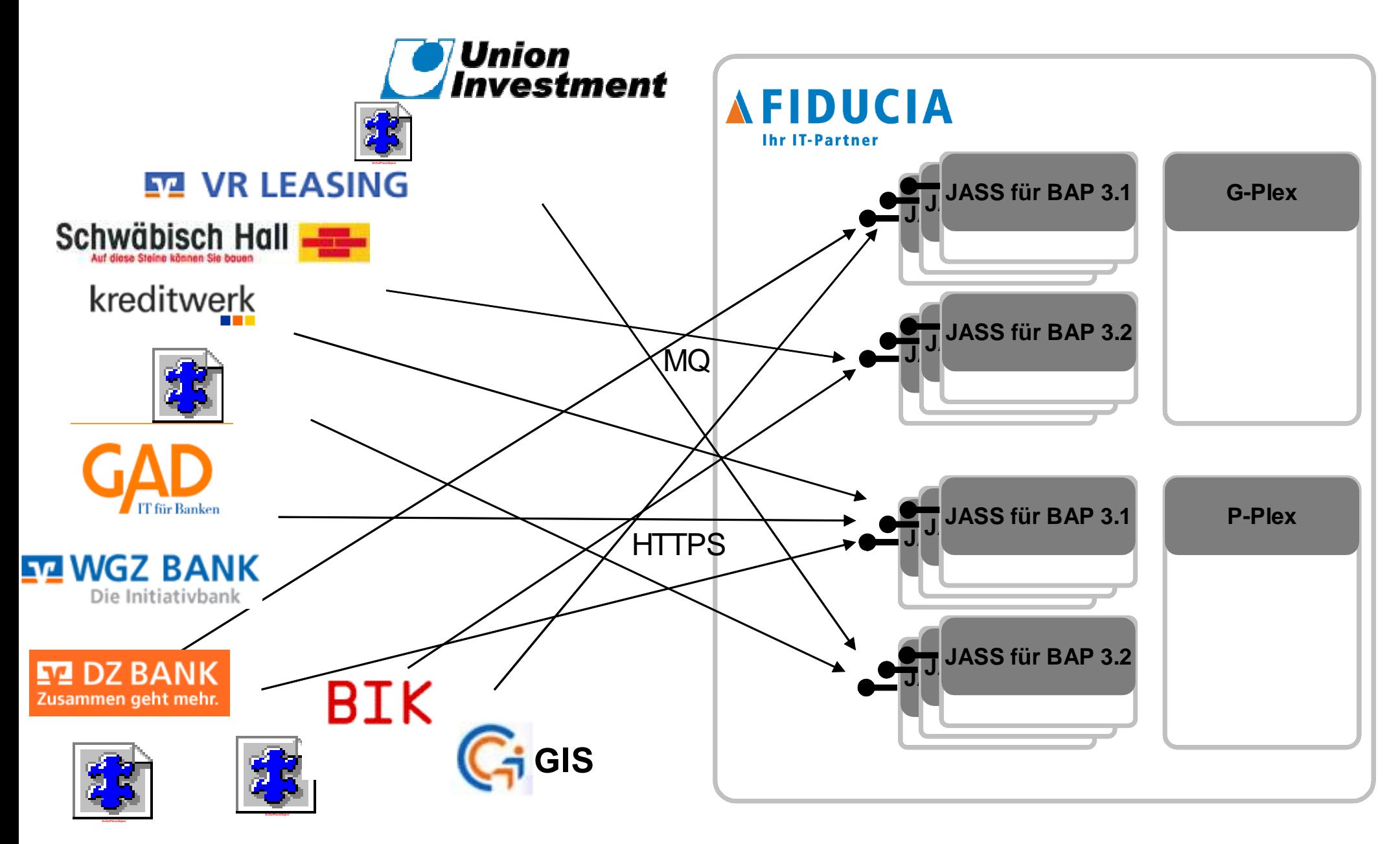

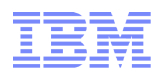

# FIDUCIA als VR Service Provider im Verbund

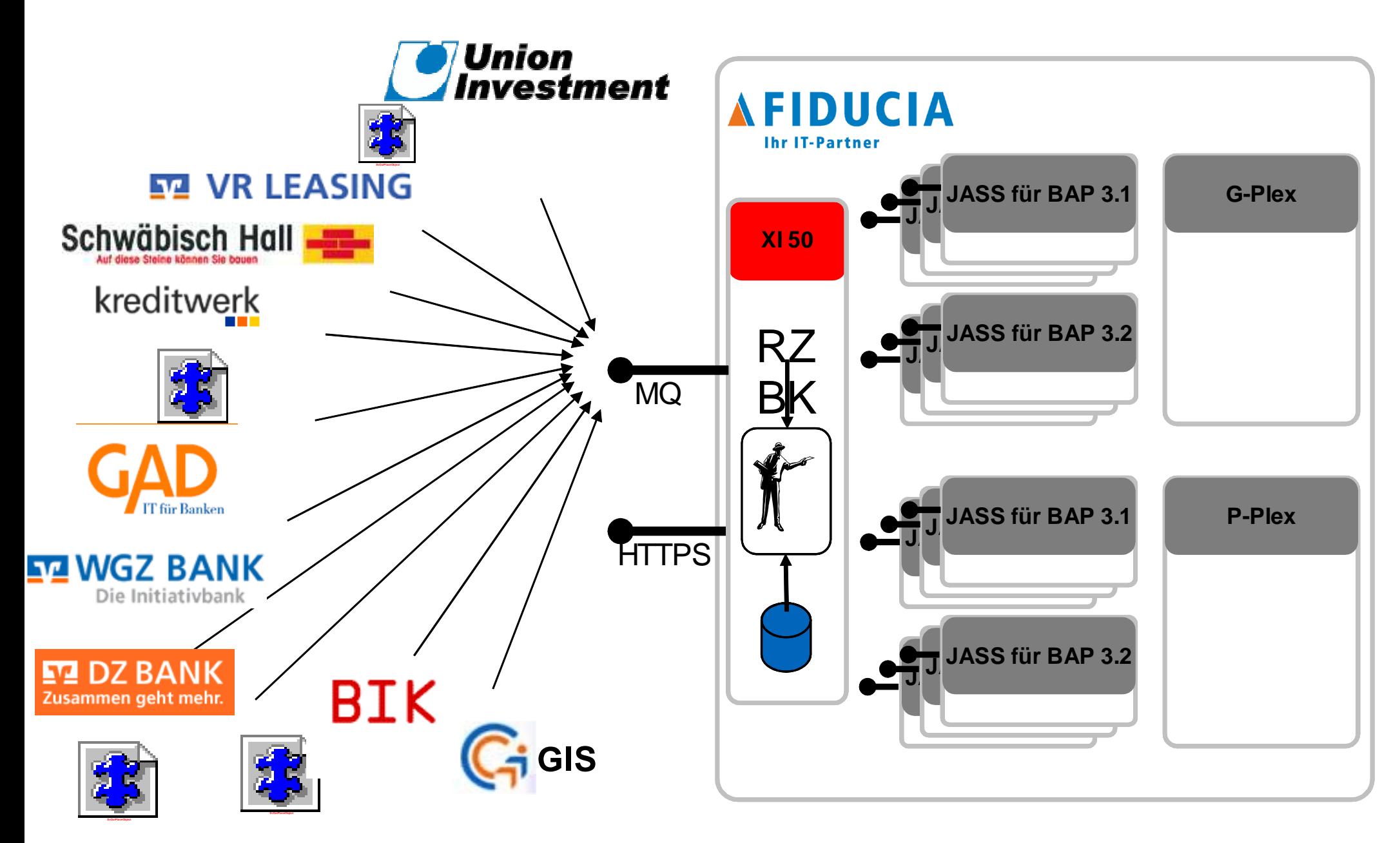

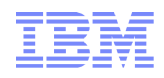

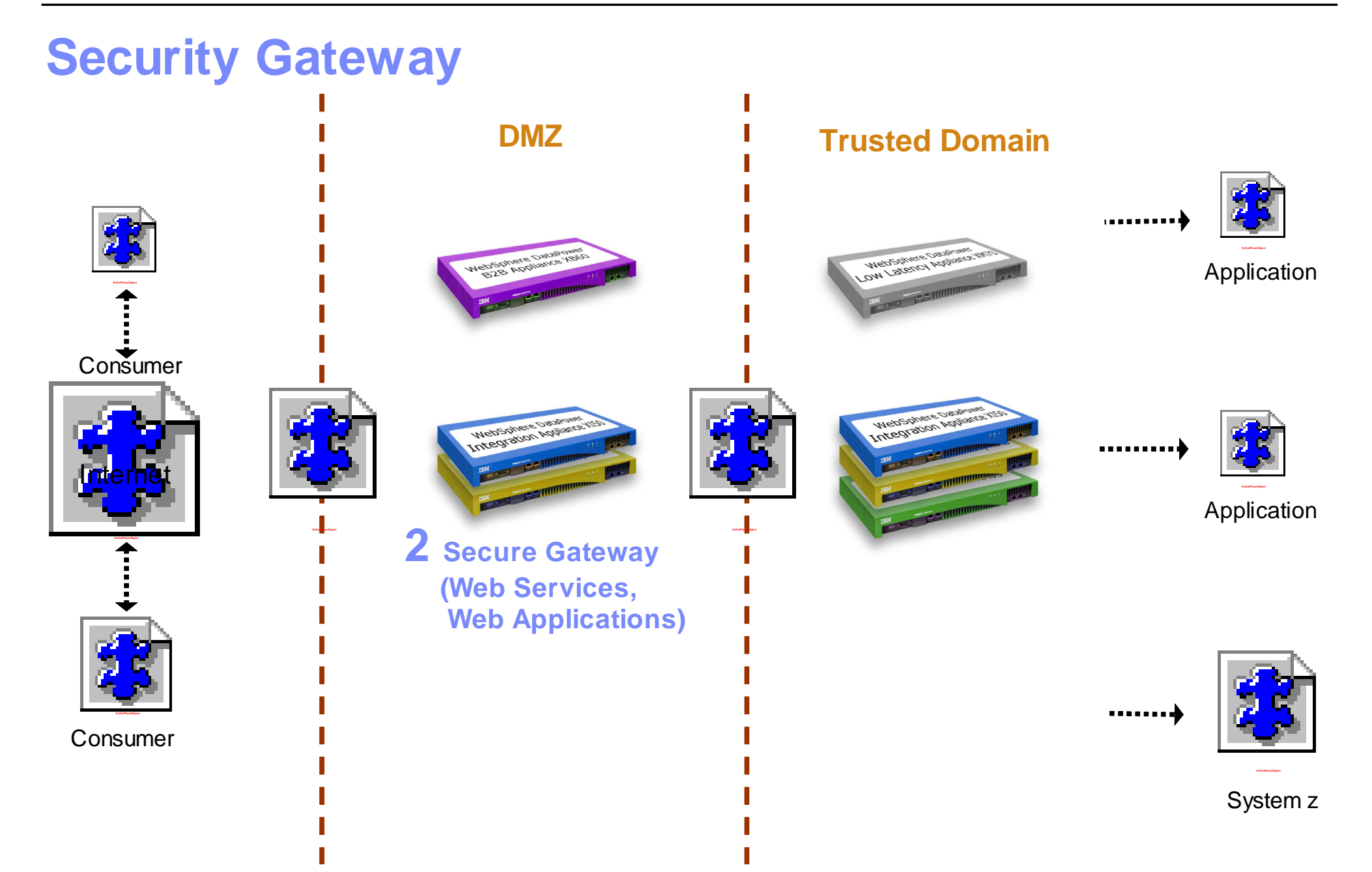

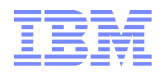

# **Sichere Web-Service Kommunikation**

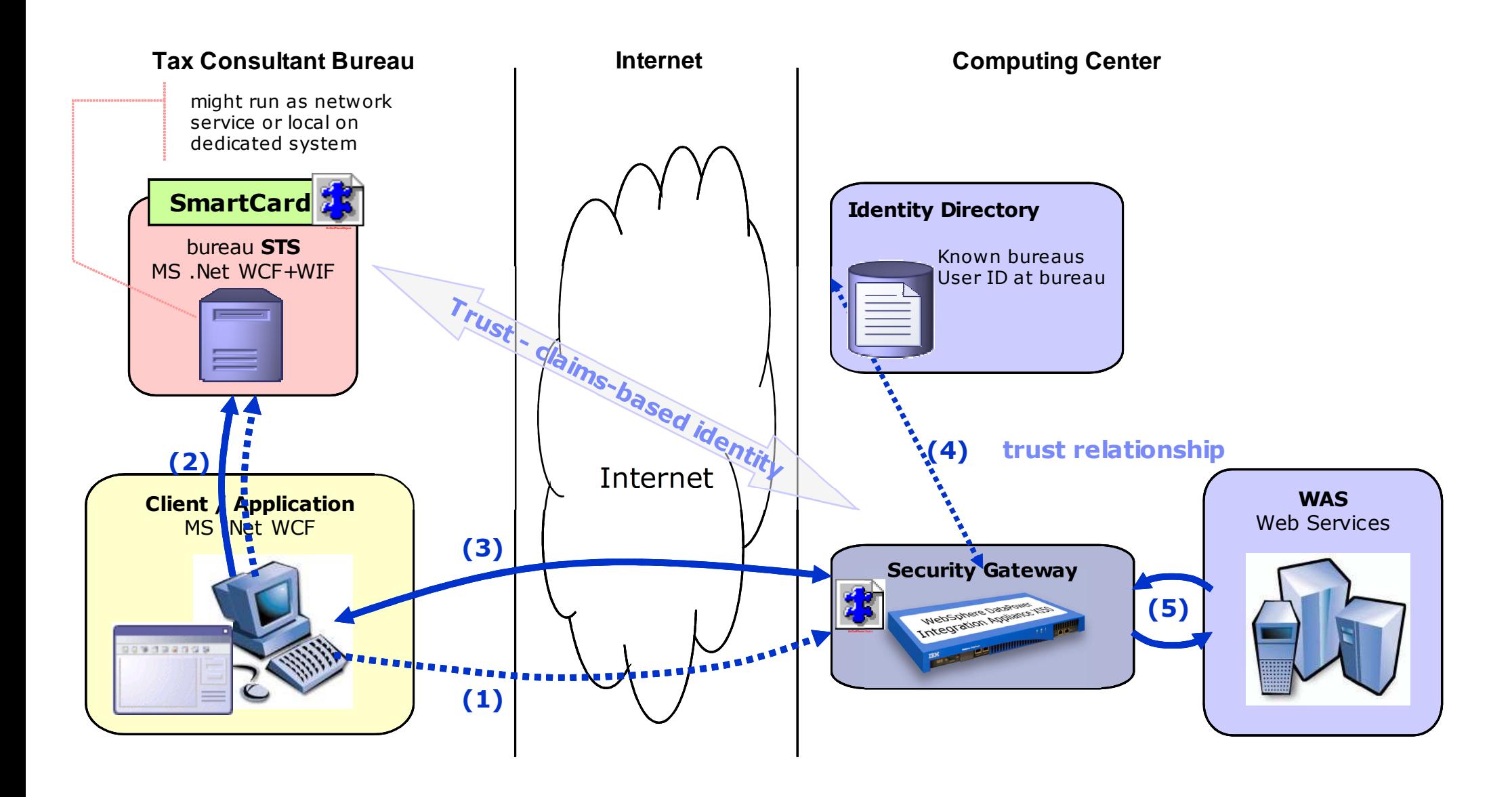

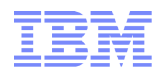

# **Sichere Web-Service Kommunikation**Einfaches Ändern der WS-Policy

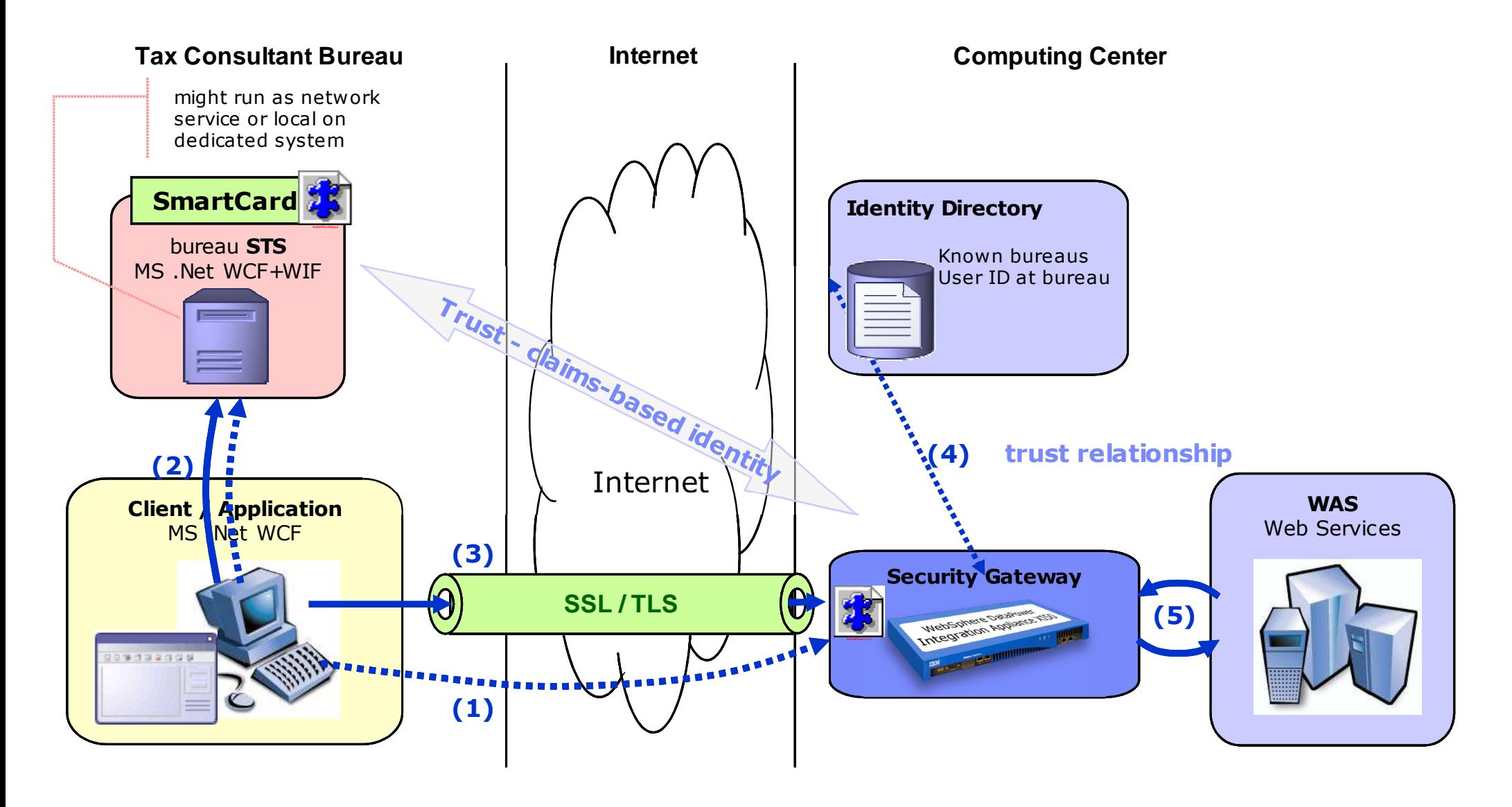

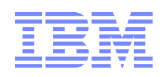

#### **DataPower unterstützt Standards**Just for Interoperability of the Communication

#### X.509

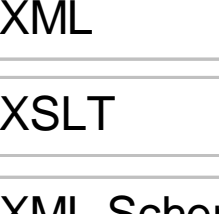

XML Schema

**WSDL** 

WS-Security

SAML

WS-Policy

WS-Security Policy

XACML

WS-Trust (token consumer)

WS Secure Conversation

#### **DataPower erweiterbar für:**

WS Metadata Exchange (server)

WS Trust (token provider = STS)

**Wir sprachen noch nicht über Governance...**

UDDI

- WSRR (proprietary IBM)
- TSPM (Policy Editor & Server)

**Nachgewiesene Hardware Sicherheit:**

- Hardended Security Device
- Highly Scalable for XML processing
- EAL 4+ Certified Appliance
- **FIPS 140-2 Level 3 HSM option**

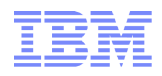

# **Questions?**

धन्यवाद Спасибо Hindi

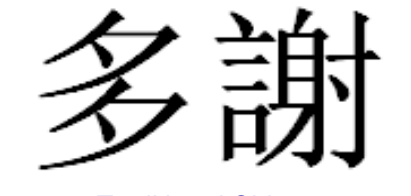

Traditional Chinese

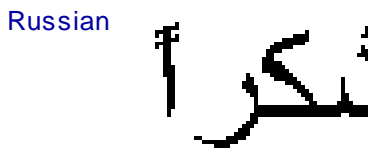

Thank

English

ObrigadoBrazilian Portuguese

Grazie

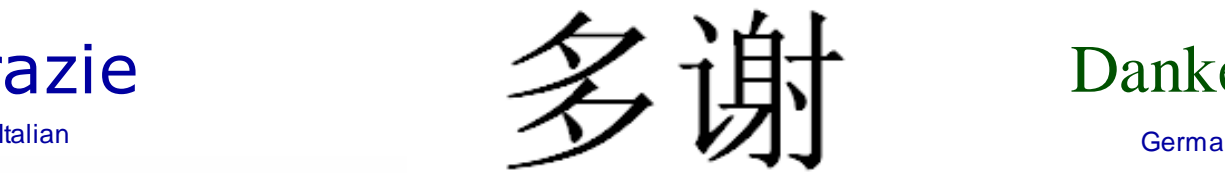

Simplified Chinese

ขอบคุณ Thai

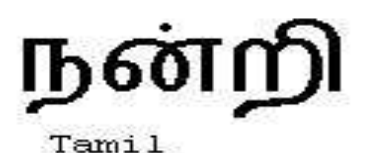

Tamil

ありがとうございました

Japanese

**감사합니다** 

Danke

German

**Hebrew** 

감사합니다 **감사합니다** 감사합니다 감사합니다

French

Merci

Gracias

תודה ו

Spanish

감사합니다

l and the contract of the contract of the contract of the contract of the contract of the contract of the contract of the contract of the contract of the contract of the contract of the contract of the contract of the cont

Arabic

32

Kontakt

Dr. Thorsten Harth

WebSphere Technical Sales

Mobil: 0160-9011-8872

E-Mail: thorsten.harth@de.ibm.com

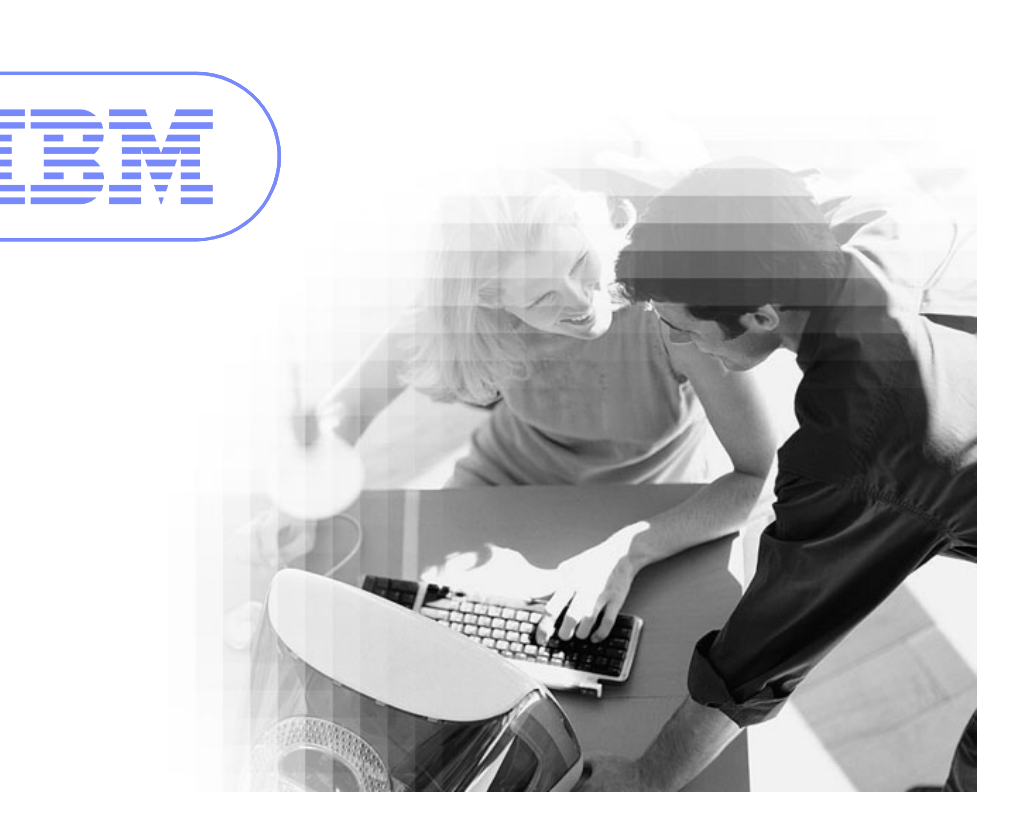

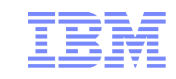